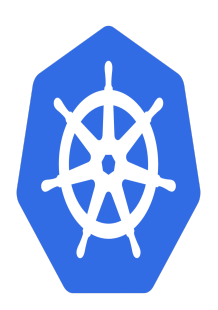

# Kubernetes – Fondamentaux

# **Description**

# **Maîtrisez Kubernetes pour une infrastructure évolutive et résiliente**

La formation Kubernetes est idéale pour ceux qui souhaitent explorer le potentiel des microservices et renforcer la scalabilité de leurs applications. Ce cours permet d'apprendre les techniques de conteneurisation, la gestion des clusters et l'adoption d'une infrastructure *cloud native* à grande échelle. En suivant ce cours Kubernetes, vous découvrirez les fondamentaux nécessaires pour installer, configurer et déployer Kubernetes, une plateforme open source devenue essentielle pour optimiser et automatiser le déploiement de vos applications.

# **Une formation à jour pour une expertise avancée**

Ce programme est conçu pour offrir des connaissances pratiques et précises sur les technologies de conteneurisation modernes. Grâce aux derniers outils et versions, y compris Kubernetes, vous apprendrez comment orchestrer et surveiller des conteneurs, gérer la haute disponibilité et optimiser vos applications à l'aide de Kubernetes. Avec des cas pratiques et des exercices concrets, vous serez prêt à améliorer la résilience et la scalabilité de vos systèmes informatiques. Rejoignez cette formation Kubernetes pour accélérer votre carrière et maîtriser les concepts essentiels des architectures basées sur des conteneurs.

# **Contenu du cours**

# **Module 1 : Introduction aux micro-services**

- Application monolithique versus Micro-services
- Les bonnes pratiques dans le cloud : la méthodologie des "12 facteurs"
- Faire évoluer une application vers les micro-services

# **Module 2 : Rappels sur les conteneurs**

- Vue d'ensemble des conteneurs : Docker et containerd
- Installer et exécuter des images Docker
- Interagir avec des conteneurs
- Créer ses propres images
- Différence entre les dépôts privés et publics

# **Module 3 : Kubernetes - les bases**

- Créer un cluster : sur votre poste de travail, dans votre datacenter ou dans le cloud
- Architecture et composants de Kubernetes (côté Control Plane et Node)
- Cycle de vie d'une requête kubectl
- Déployer une application sur plusieurs machines
- Explorer une application
- Exposer une application sur le réseau
- Passage à l'échelle

#### **Module 4 : Kubernetes - principaux concepts**

- Vue d'ensemble des Pods
- Interagir avec les Pods
- Configuration et sécurité d'une application (ConfigMaps et Secrets)
- Vue d'ensemble des Services (ClusterIP, NodePort, LoadBalancer, Headless)
- Créer vos propres services pour exposer vos applications
- Organiser ses Pods avec les Labels

#### **Module 5 : Déployer ses micro-services**

- Stratégies de déploiement en mode "Cloud-Native"
- Stratégies de calcul intensif (Jobs)
- Cas pratique : déploiements avec kubectl et yaml
- Stratégies de passage à l'échelle (Replicasets et Daemonsets)
- Cas pratique : utilisation des réplicas
- Cas pratique : installation d'un gestionnaire de journaux distribués
- Stratégie de mise à jour logicielle (Deployments)
- Cas pratique : Rolling update
- Gérer simplement ses mises à jour applicatives
- Techniques avancées : déploiement blue/green, canary
- Cas pratique : Déploiement continu GitOps avec ArgoCD

#### **Module 6 : Gérer la Persistance de données**

- Stockages volatiles et persistants (PersistentVolume / PersistentVolumeClaim)
- Déploiement des bases de données distribuées (StatefulSet)
- Cas pratique : installation de MongoDB et/ou PostgreSQL en mode distribué

#### **Module 7 : Observabilité de Kubernetes**

- Introduction à l'observabilité avec OpenTelemetry
- Types de données d'observabilité
- Composant de cluster et d'infrastructure
- Monitoring
- Logs
- Metrics
- Traces API
- Stratégie d'observabilité Cloud Native
- Déploiement d'une solution capable de collecter les logs : FluentD
- Déploiement d'une solution capable de collecter les métriques : Prometheus
- Déploiement d'une solution permettant de corréler les traces : OpenTelemetryOperator
- Outil de visualisation unifié : Grafana

#### **Documentation**

Support de cours numérique inclus

## **Profils des participants**

- Développeurs d'applications
- Les architectes de la solution Cloud
- Les ingénieurs DevOps
- Responsables informatiques

#### **Connaissances Préalables**

- Connaître les concepts de base des conteneurs (idéalement Docker)
- Compréhension des systèmes Linux
- Notions de virtualisation et de cloud computing
- Connaissances fondamentales en administration système

## **Objectifs**

- Maîtriser l'installation de Kubernetes
- Déployer des applications "cloud-native" à l'échelle
- Gérer l'auto-scaling des applications
- Assurer la haute disponibilité des services
- Optimiser le stockage via des volumes persistants
- Superviser l'infrastructure et les applications
- Automatiser les mises à jour logicielles

## **Description**

Formation Kubernetes **Niveau** Fondamental **Prix de l'inscription en Présentiel (CHF)** 2300 **Prix de l'inscription en Virtuel (CHF)** 2150 **Durée (Nombre de Jours)** 3 **Reference** KUB-01